# **Python Syllabus**

## **Core Python**

TECHSHARK

### Introduction

 $\checkmark$  History  $\checkmark$  Features  $\checkmark$  Setting up path Working with Python  $\sqrt{\ }$  Basic Syntax Variable and Data Types ◆ Operator

## Conditional Statements

 $\checkmark$  If  $\checkmark$  If- else  $\checkmark$  Nested if-else

## Looping

 $\checkmark$  For  $\checkmark$  While  $\checkmark$  Nested loops

## Control Statements

 $\checkmark$  Break  $\checkmark$  Continue  $\sqrt{p}$  Pass

## String Manipulation

 $\checkmark$  Accessing Strings  $\sqrt{\ }$  Basic Operations  $\checkmark$  String slices  $\checkmark$  Function and Methods

#### Lists

 $\checkmark$  Introduction  $\checkmark$  Accessing list  $\sqrt{\phantom{a}}$  Operations

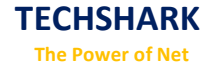

 $\checkmark$  Working with lists Function and Methods

## Tuple

 $\sqrt{\ }$  Introduction  $\checkmark$  Accessing tuples  $\checkmark$  Operations  $\checkmark$  Working  $\checkmark$  Functions and Methods

### **Dictionaries**

 $\checkmark$  Introduction  $\checkmark$  Accessing values in dictionaries  $\checkmark$  Working with dictionaries  $\checkmark$  Properties  $\checkmark$  Functions

## Functions

- $\checkmark$  Defining a function
- $\checkmark$  Calling a function
- $\checkmark$  Types of functions
- ◆ Function Arguments
- $\checkmark$  Anonymous functions
- $\checkmark$  Global and local variables

## Modules

- $\checkmark$  Importing module
- $\sqrt{\ }$  Math module
- $\sqrt{\ }$  Random module
- $\sqrt{\ }$  Packages
- $\checkmark$  Composition

## Input-Output

 $\checkmark$  Printing on screen  $\sqrt{\ }$  Reading data from keyboard  $\checkmark$  Opening and closing file  $\checkmark$  Reading and writing files  $\checkmark$  Functions

## Exception Handling

 $\checkmark$  Exception  $\checkmark$  Exception Handling  $\checkmark$  Except clause

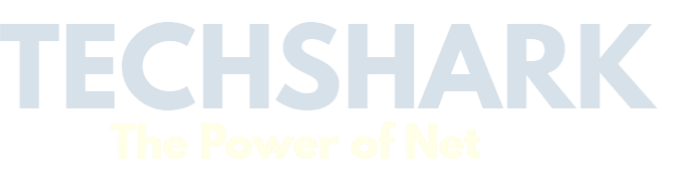

 $\checkmark$  Try ? finally clause User Defined Exceptions

## **Advance Python**

TECHSHARK

#### OOPs concept

 $\checkmark$  Class and object

- $\checkmark$  Attributes
- $\checkmark$  Inheritance
- $\checkmark$  Overloading
- $\checkmark$  Overriding
- $\sqrt{\phantom{a}}$  Data hiding

## Regular expressions

- $\sqrt{\phantom{a}}$  Match function
- $\checkmark$  Search function
- Matching VS Searching
- $\checkmark$  Modifiers
- $\checkmark$  Patterns

## CGI

- $\checkmark$  Introduction
- $\checkmark$  Architecture
- $\checkmark$  CGI environment variable
- GET and POST methods
- $\checkmark$  Cookies
- $\checkmark$  File upload

## Database

 $\checkmark$  Introduction  $\checkmark$  Connections  $\checkmark$  Executing queries  $\checkmark$  Transactions  $\checkmark$  Handling error

## Networking

 $\checkmark$  Socket  $\checkmark$  Socket Module  $\checkmark$  Methods  $\checkmark$  Client and server  $\checkmark$  Internet modules

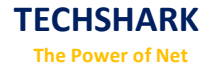

## Multithreading

 $\checkmark$  Thread  $\checkmark$  Starting a thread  $\checkmark$  Threading module  $\checkmark$  Synchronizing threads Multithreaded Priority Queue

## GUI Programming

 $\checkmark$  Introduction  $\checkmark$  Tkinter programming  $\checkmark$  Tkinter widgets

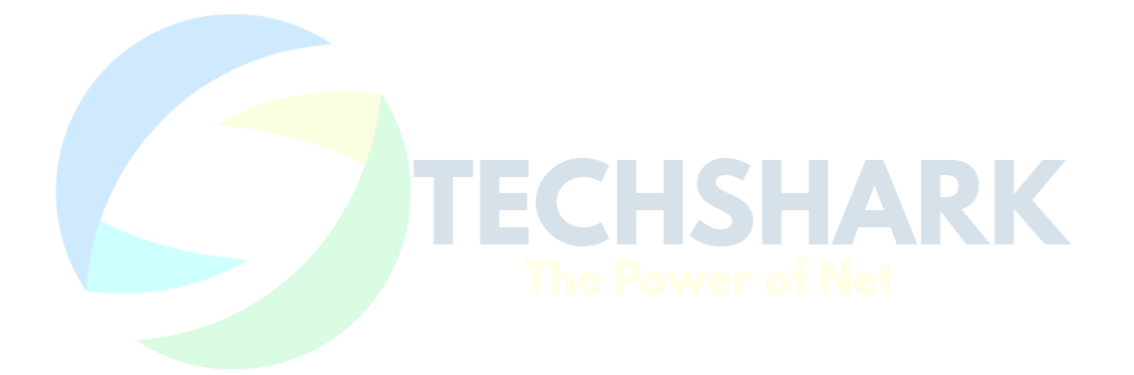